## SAP ABAP table /CEERE/TPNEMM {Property categories - mapping to REM}

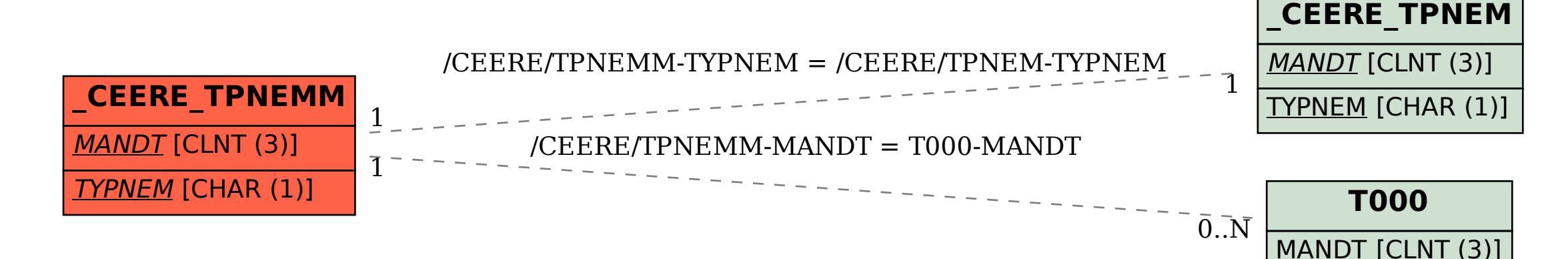